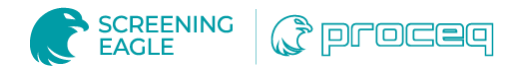

# Localisation du premier lieu de sépulture de Christophe Colomb - Mystère résolu

### Vue d'ensemble

- Un groupe de chercheurs, dirigé par l'historien Marcial Castro Sánchez et l'architecte Juan Luis Sainz, a entrepris de trouver l'emplacement exact de la première tombe de Christophe Colomb.
- Les experts de [Geozone](http://www.geozone.es/) ont été appelés à analyser les données GPR recueillies dans une rue centrale de Valladolid.
- L'équipe a utilisé le logiciel [GPR Slice](https://www.screeningeagle.com/fr/products/category/software/gpr-slice-insights) pour analyser en profondeur les données et les visualiser en images 3D détaillées.

Christophe Colomb est surtout connu pour ses voyages et ses découvertes de terres inconnues, mais ce dont on parle peu, ce sont les voyages qu'il a effectués après sa mort...

En fait, la dépouille de Christophe Colomb n'a jamais reposé en un seul endroit, mais a été déplacée plusieurs fois au cours de l'histoire.

#### Défi

Lorsque le célèbre navigateur est mort le 20 mai 1506, il a été enterré à Valladolid, en Espagne, mais on ne savait pas exactement où. Quelques années plus tard, ses restes ont été transférés dans un monastère de Séville, en Espagne, où ils ont passé 40 ans avant d'être transférés dans la cathédrale de Saint-Domingue, en République dominicaine. En 1796, elle fut à nouveau transférée à La Havane, à Cuba, avant de retourner en Espagne en 1898 à son emplacement actuel dans la cathédrale de Séville.

L'historien Marcial Castro Sánchez et l'architecte Juan Luis Sainz, ainsi qu'un groupe de chercheurs, ont entrepris de retrouver l'emplacement exact. L'étude a combiné les données recueillies lors d'une étude géophysique au moyen d'un radar à pénétration de sol dans les rues actuelles de Valladolid et la collecte d'échantillons d'ADN à partir d'éclats d'os prélevés dans la tombe de Séville.

Par l'intermédiaire d'autres techniciens expérimentés dans les reconstructions numériques de bâtiments patrimoniaux, les chercheurs ont été présentés à Geozone, une société d'ingénierie géophysique spécialisée dans ce type de travail.

#### Solution

La nécessité de réaliser une étude permettant une reconstruction détaillée du sous-sol en haute résolution a contraint l'équipe à envisager la nécessité de cartographier la zone d'intérêt, où des prospections archéologiques avaient déjà été réalisées auparavant. La zone était très anthropisée car il s'agit d'une rue centrale de Valladolid.

A partir d'un GPR à double fréquence, de la réalisation d'un maillage dense de profils et du géoréférencement du projet, il a été possible de faire des interprétations du sous-sol jusqu'à obtenir des délimitations des restes de fondations sur des images zénithales de la zone.

Un logiciel avancé de post-traitement des données GPR, GPR Slice, a été utilisé pour analyser plus en détail les données du levé.

Les outils de traitement conjoint et de visualisation et d'analyse des données en cubes 3D de GPR Slice ont aidé les experts de Géozone tout au long de ce processus de recherche géophysique.

## **Résultats**

Grâce au travail minutieux effectué lors de la collecte et de l'analyse approfondie des données, ainsi qu'aux échantillons d'ADN, l'emplacement exact de la première tombe de Christophe Colomb a été confirmé.

Après avoir analysé les données du levé GPR à l'aide de [GPR Slice](https://www.screeningeagle.com/fr/products/category/software/gpr-slice-insights), l'équipe a pu reproduire une partie des vestiges de l'ancien couvent et la possible chapelle du comte de Cabra qui, documentairement, a été désigné comme étant l'endroit où l'amiral a été enterré pour la première fois - dans le couvent de San Francisco à Valladolid.

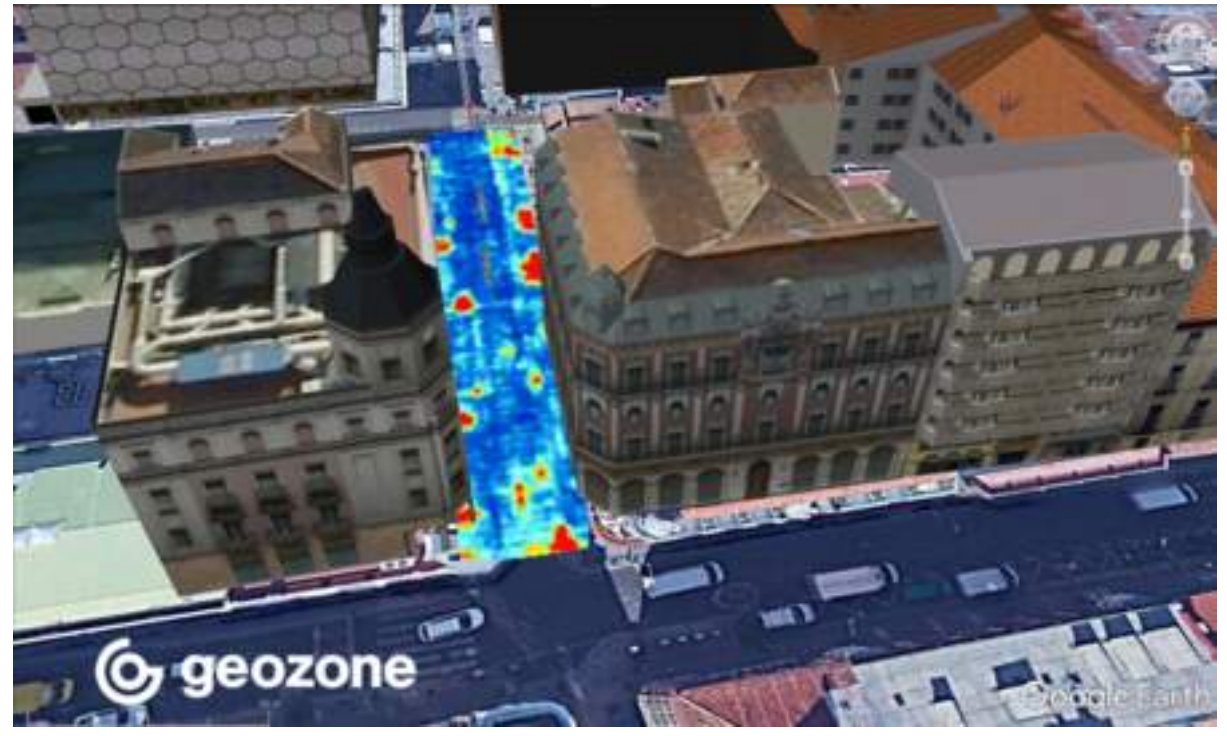

Ce couvent n'existe plus, et le site est aujourd'hui une zone commerciale et piétonne très fréquentée. Toutefois, le musée Navel de Madrid a initialement aidé à coordonner l'enquête historique avec les derniers plans disponibles du couvent de Valladolid datant du<sup>XIXe</sup> siècle.

Voir d'autres projets archéologiques utilisant le GPR Slice sur notre *espace d'inspection*.

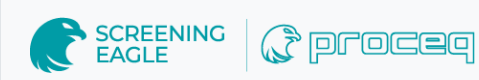

[Terms](https://www.screeningeagle.com/termsOfUse) Of Use [Website](https://www.screeningeagle.com/en/legal/web-data-privacy-policy) Data Privacy Policy

**Copyright © 2024 Screening Eagle Technologies. All rights reserved.** The trademarks and logos displayed herein are registered and unregistered trademarks of Screening Eagle Technologies S.A. and/or its affiliates, in Switzerland and certain other countries.